# PHP control structures - if statements indexed arrays

```
PHP files are processed top to bottom in sequence

<html>
<!php ... ?>
<head>
<!php ... ?>
<title>... <?php ... ?>
... </title>
</head>
<body>

<?php ... ?>

</po>

</body>
</html>

Working down to the bottom

The control flow
```

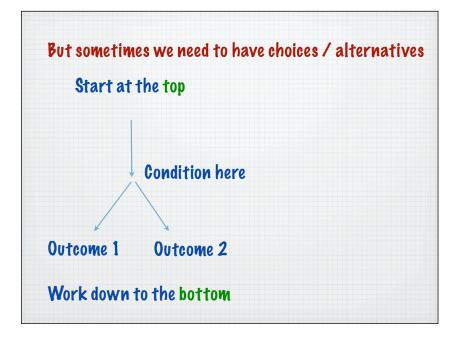

## Can be complex flows Pone with an if or a switch statement

```
Perform the statement
if (expression)
                     if the expression is true
  statement;
if (expression)
                      Perform statement1 if
  statement1
                      the expression is true
else
                      otherwise statement2
  statement2;
if (expression){
                     Perform blocks of
  statement;
  statement;
                     statements if the
  }
                      expression is true
else {
                      otherwise ...
  statement;
  statement;
  };
```

```
if (expression){
                            If there are many
  statement;
                            choices a nested series
 }
                            of if statement may be
else
                            required
if (expression){
       statement;
    else {
        statement;
                            Note how tabs are used
         };
                            to help readability - do
                            the same with your code
```

```
When the if statement has
switch($name) {
   case 'value 1 of name':
                            many sub-if parts, a switch
      // do something
                            statement may be better
      break;
    case 'value 2 of name':
      // do something
      break;
    case 'value 3 of name':
      // do something
      break:
    case 'value 4 of name':
      // do something
      break:
Best to choose this when sname has a limited set of
```

values known in advance

```
TV form
Examples
           <title>Flow control 1</title>
           </head>
           <body>
           <h1>Flow control example - if ... else</h1>
           <?php
//$weather="rain";</pre>
           //$weather="sunny";
          print "The forecast for tomorrow is: ".$weather."";
if ($weather=='rain'){
              print "Take an umbrella.";
                  if ($weather=="sunny"){
                  print "Leave the umbrella at home.";
                   else {
                     print "I'm not sure what the weather will be like";
           print "That's the end of the weather advice";
           ?>
</body>
           </html>
```

### 

### Arrays

- · indexed arrays
- · associative arrays

Much of this material is explained in PHP programming 2nd Ed. Chap 5

### Arrays

- · indexed arrays today
- · associative arrays

Much of this material is explained in PHP programming 2nd Ed. Chap 5

### Arrays Sometimes we have a set of values that are connected Can use a structure called an array to store these "Red" "White" "Green" \$\frac{2}{3}\$colours A series of boxes with the same name

### Arrays

So how do we get at the individual values inside the array?

Use a number - the index

Index is indicated in square brackets

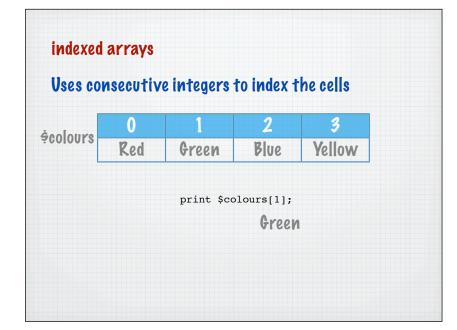

# indexed arrays Uses consecutive integers to index the cells O 1 2 3 Red Green Blue Yellow \$colours[2]="Purple";

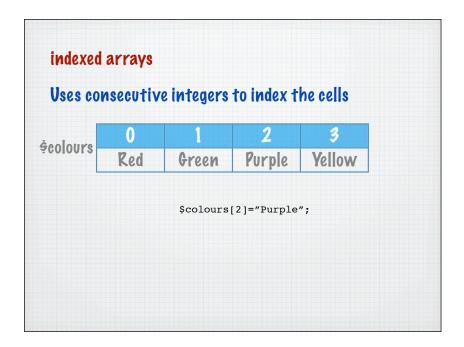

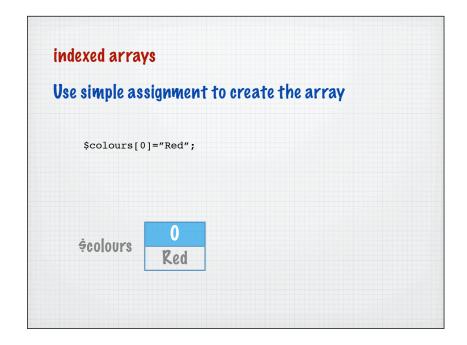

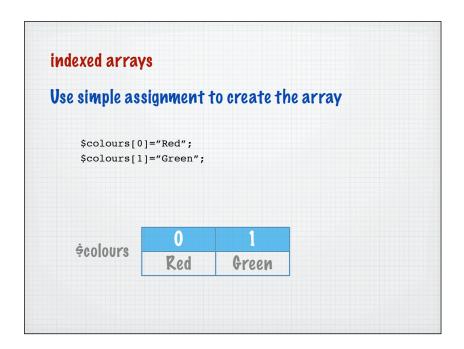

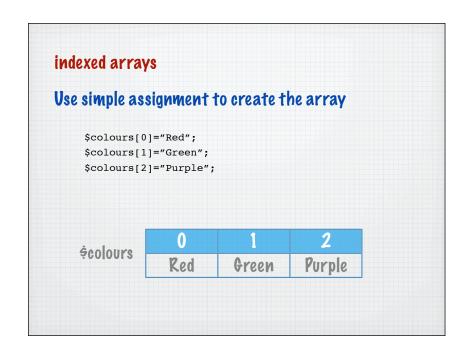

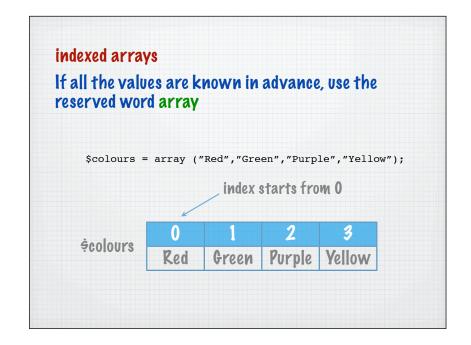

## indexed arrays To add an element to the end, use [] \$colours = array ("Red", "Green", "Purple", "Yellow"); \$colours[] = "Black"; \$\frac{2}{3}\$ Red Green Purple Yellow

### 

### useful functions

See appropriate references for more useful array functions

| function | explanation       |
|----------|-------------------|
| count()  | no of array cells |